Pro/Engineer Wildfire 4.0

- 13 ISBN 9787121106309
- 10 ISBN 7121106302

出版时间:2010-5

页数:248

版权说明:本站所提供下载的PDF图书仅提供预览和简介以及在线试读,请支持正版图书。

www.tushu000.com

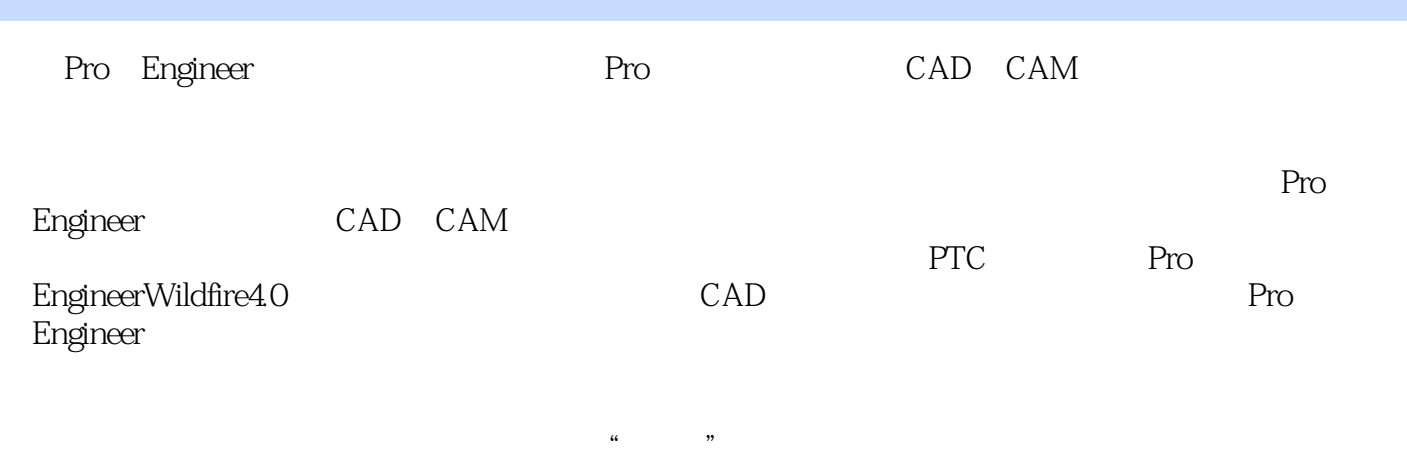

 $8$ 

Pro/Engineer Wildfire 4.0 Pro EngineerWildfire4.0 Pro Engineer Pro/Engineer Wildfire 4.0 and 8 1 Pro Engineer Wildfire4.0 a 2 a 3  $4$ ,  $5$ ,  $6$ ,  $7$ 制;第8章为实训部分。 Pro/Engineer Wildfire 4.0 Pro/Engineer Wildfire 4.0

Pro/Engineer Wildfire 4.0 https://www.theatherman.com/Engineer\_Pro/Engineer Pro/Engineer Wildfire 4.0

Pro/Engineer Wildfire 4.0

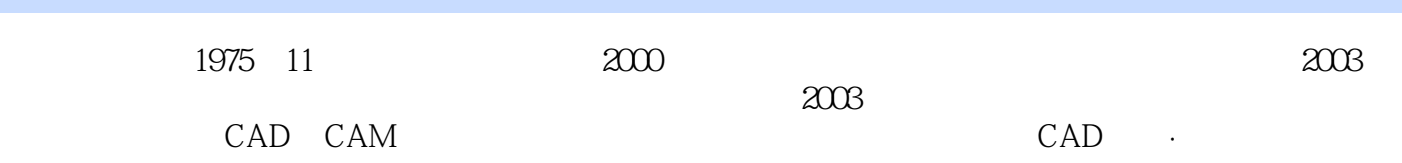

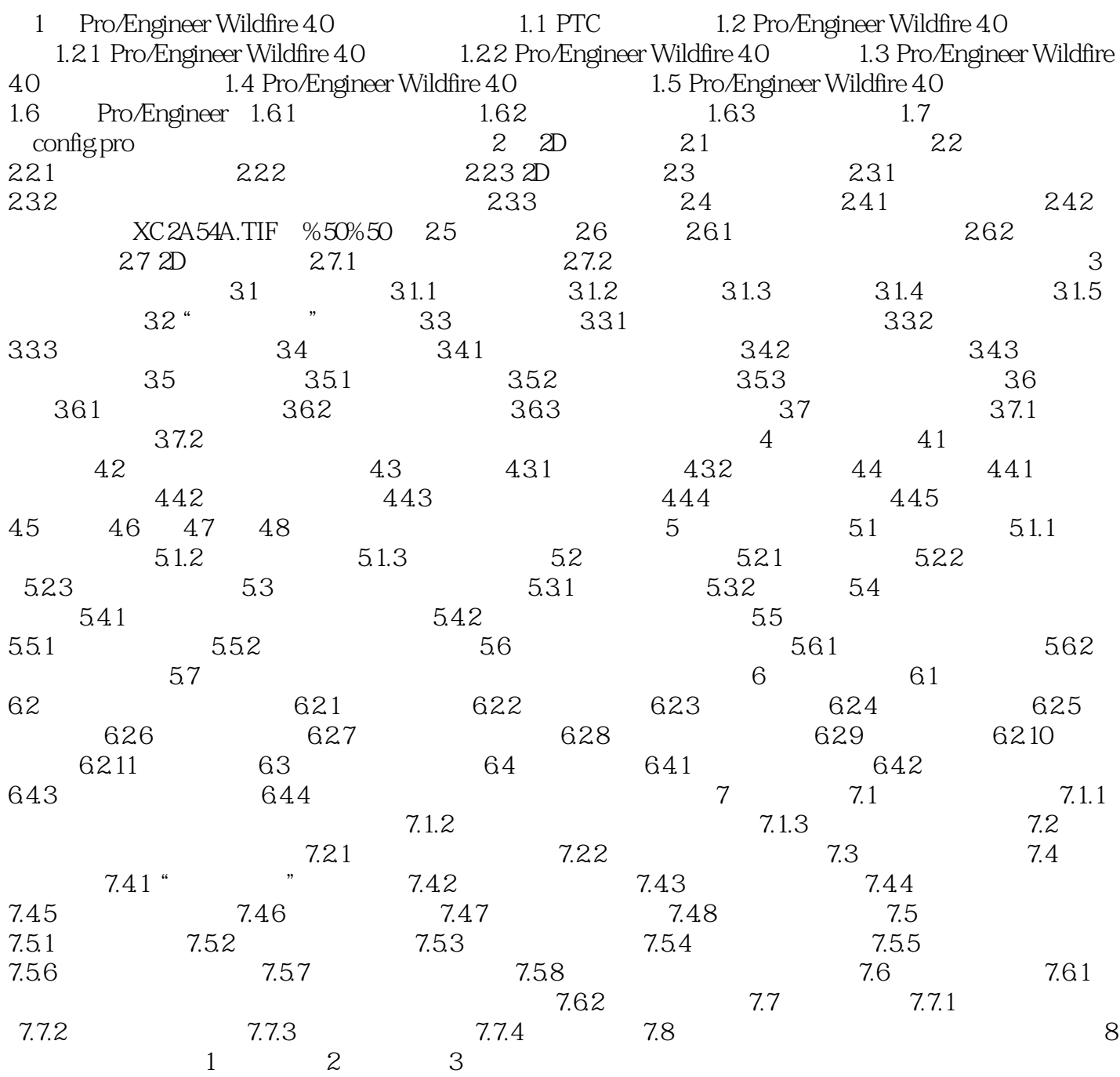

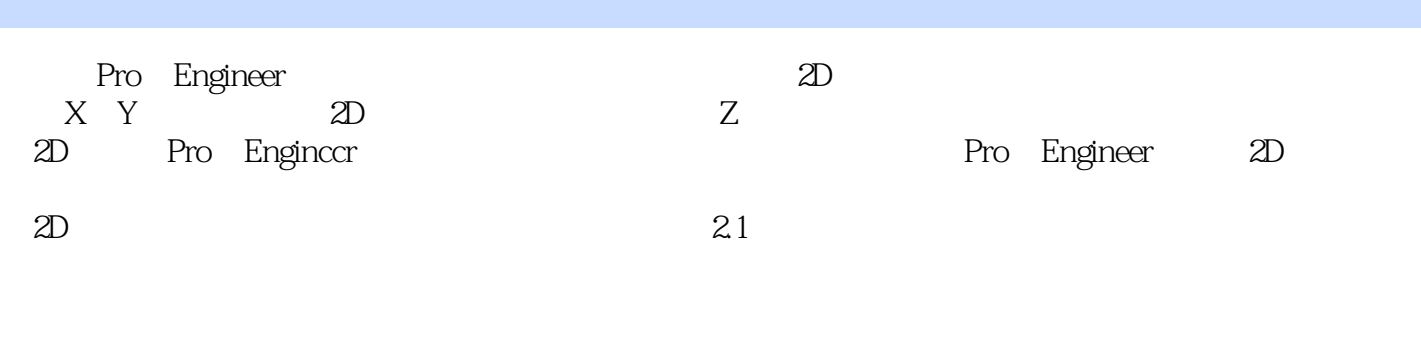

 $\mu$  and  $\mu$  and  $\mu$  and  $\mu$ 

 $\alpha$  and  $\alpha$  and  $\alpha$  and  $\alpha$  and  $\alpha$ 

本站所提供下载的PDF图书仅提供预览和简介,请支持正版图书。

:www.tushu000.com